Муниципальное общеобразовательное учреждение Тихменевская средняя общеобразовательная школа

СОГЛАСОВАНО Заместитель директора по ВР Т.В.Кротова от «29» августа 2023г.

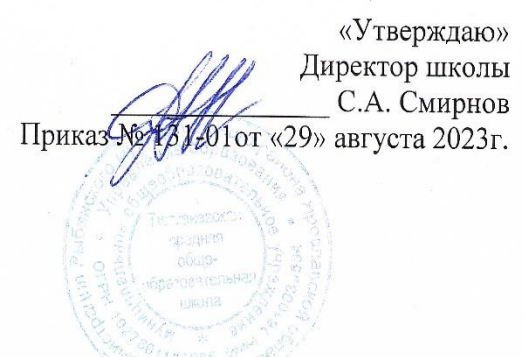

Дополнительная общеразвивающая программа

кружок **«Цифровая грамотность»**

Направленность: техническая Уровень общего образования Возраст: 12-13 лет

> Составитель: Юртаев В.Ю. Учитель информатики

#### **Пояснительная записка**

Программа кружка «Цифровая грамотность» разработана для старших классов, направлена на формирование основ компьютерной грамотности учащихся готовности их к работе с государственными услугами в электронном виде. Программа направлена на очное обучение с 9 класса.

Программа включает 2 модуля: модуль 1 «Цифровая грамотность» и модуль 2 «Пользователь электронных государственных услуг».

**Модуль 1 «Цифровая грамотность»** включает в себя 6 тем по работе с компьютером, электронной почтой, Интернетом и сетевыми средствами коммуникаций. Модуль предназначен для учащихся, плохо владеющих компьютером и коммуникационными сервисами. Обучение проводится 1 раз в неделю по 1 часу. По итогам каждого дня обучения учащиеся выполняют практическое задание в соответствии с темой обучения, которое рассматривается, как самодиагностика по итогам изучения темы. Данный модуль программы обеспечивает готовность учащихся к изучению модуля 2.

Для освоения модуля 2, обучающийся вместе с преподавателем регистрируется на нужных сайтах и работает с оргтехникой под руководством преподавателя.

**Модуль 2 «Пользователь электронных государственных услуг»** включает в себя 6 тем по работе на портале государственных услуг населению, обучение мобильным технологиям с использованием устройства которое имеется у пользователя.

По каждой теме программы предложена видео лекция и пошаговая инструкция выполнения процедур, связанных с темой. А так же набор практических заданий, итогом успешного выполнения которых является подтверждение готовности к изучению следующей темы

#### **Цели и задачи программы**

**Цель:** сформировать знания и умения в сфере компьютерной грамотности учащихся и готовность получения государственных и муниципальных услуг в электронном виде.

## **Задачи:**

#### **Модуль 1**

1. Сформировать основные понятия об инструментах работы на компьютере и овладеть средствами графического экранного интерфейса.

2. Сформировать навыки работы с файлами и папками.

3. Овладеть основными средствами создания и редактирования в среде текстового редактора.

4. Сформировать представление о глобальной информационной сети интернет и пользовательские умения работы с программами – браузерами для работы с сайтами, программами для поиска необходимой информации, программой электронной почты.

5. Познакомить с основами информационной безопасности и персонификации работы с коммуникационными сервисами: понятие защиты от вредоносных программ и спама, безопасность при оплате товаров и услуг, регистрация в сетевом сервисе (логин и пароль) и личные данные, законодательство

в сфере защиты личной информации и ответственность граждан по предоставлению личной информации

6. Овладеть средствами сетевых коммуникаций для социального взаимодействия в сети интернет, ознакомить с основами сетевого этикета.

**Модуль 2**

1. Освоить принципы работы и основные разделы портала электронного правительства, состав государственных услуг населению и их нормативный правовой статус.

2. Сформировать навыки, необходимые для получения государственных и муниципальных услуг в электронном виде: персональная регистрация и получение доступа к государственной услуге, оформление запроса, работа с информацией по запросу, ответ на запрос.

3. Получить представление о мобильном доступе к порталу государственных услуг населению, сформировать опыт работы с порталом через мобильные устройства на примере устройств пользователя

4. Сформировать знания о назначении электронной карты пользователя государственных услуг, опыта активации карты для обеспечения персонифицированного доступа, нормативной правовой защите персональных данных и ответственности граждан держателей электронной карты государственных услуг населению.

5. Получить представление об облачных технологиях и опыт доступа к удаленным данным а портале государственных услуг: личный кабинет пользователя, удаленное хранение данных, защищенный доступ к данным через логин и пароль, через электронную карту.

## **Планируемые результаты обучения Обучающийся должен овладеть понятиями По модулю 1:**

 об инструментах работы на компьютере и графическом экранном интерфейсе;

об организации хранения информации в виде файлов и папок;

о средствах создания и редактирования в среде текстового редактора;

 о глобальной информационной сети Интернет, программах- браузерах и электронной почты;

 об информационной безопасности и законодательстве в сфере защиты личной информации и ответственности граждан по предоставлению личной информации;

 о средствах сетевых коммуникаций для социального взаимодействия в сети интернет и об основах сетевого этикета.

**По модулю 2**

 о составе электронных региональных и муниципальных государственных услуг населению и их нормативном правовом статусе;

 о получении персонального доступа к выбранной государственной услуге;

о мобильном доступе к порталу государственных услуг населению;

 о назначении электронной карты пользователя государственных услуг, электронной подписи и нормативной правовой защите персональных данных и ответственности граждан держателей электронной карты государственных услуг населению;

 об облачных технологиях и доступе к личному кабинету пользователя государственных услуг через электронную карту.

## **Обучающийся должен знать**

## **По модулю 1:**

- основные средства работы с компьютером, с файлами и папками;
- основные принципы работы в среде текстового редактора;
- основные принципы работы в интернете и основы сетевого этикета;
- основные поисковые интернет- системы;
- основные понятия информационной безопасности;

 базовые принципы работы с мобильными устройствами доступа в интернет.

## **По Модулю 2:**

Особенности функционирования порталов органов власти региона;

 Назначение, состав и принцип работы порталов государственных и муниципальных услуг;

- Принцип персональной регистрации на портале госуслуг;
- Структура и назначение личного кабинета;
- возможность универсальной электронной карты и электронной подписи

 права и ответственность граждан, держателей универсальной электронной карты

## **Обучающийся должен уметь**

## **По модулю 1:**

- Пользоваться графическим интерфейсом;
- Работать с файлами и папками;
- Создавать и оформлять документы в текстовом редакторе;
- Работать с сайтами и находить информацию в Интернет;
- Общаться с помощью средств сетевых коммуникаций;

 Защитить информацию от угроз, владеть инструментами персонального доступа.

## **По модулю 2:**

 Пользоваться ресурсами порталов органов государственной власти регионов;

 Пользоваться государственными и муниципальными услугами в электронном виде;

 Использовать мобильный доступ к личному кабинету и государственным муниципальным услугам в электроном виде;

 Пользоваться универсальной электронной картой и электронной подписью;

 Использовать права и соблюдать обязательства держателей электронной карты.

## **Учебное планирование**

Программа рассчитана на 34 часа. Лекционные занятия обеспечиваются преподавателем в виде лекций с использованием демонстрационного материала. Практические занятия предлагают работу слушателей за компьютером с программно-методическим обеспечением. Рекомендуется организовать обучение по курсу 1 раз в неделю по 1 часу.

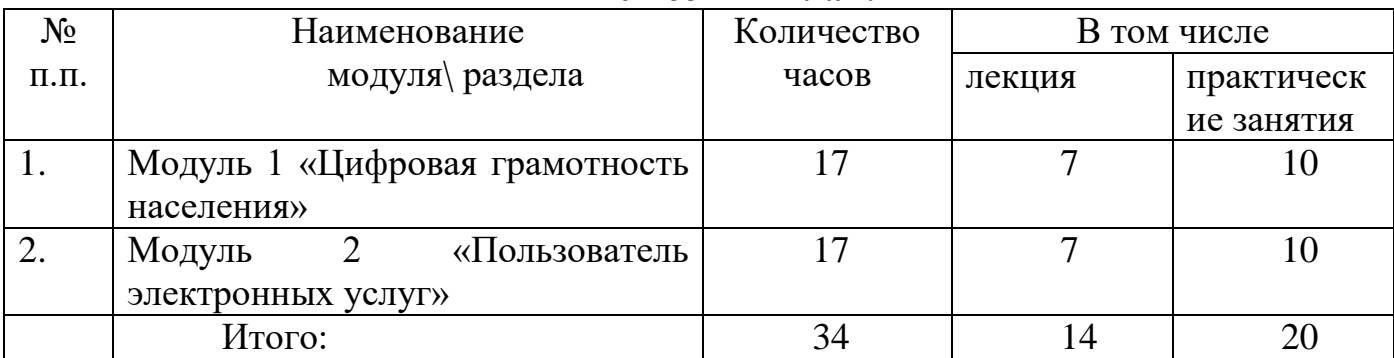

# **Учебный план:**

#### **Учебно-тематический план**

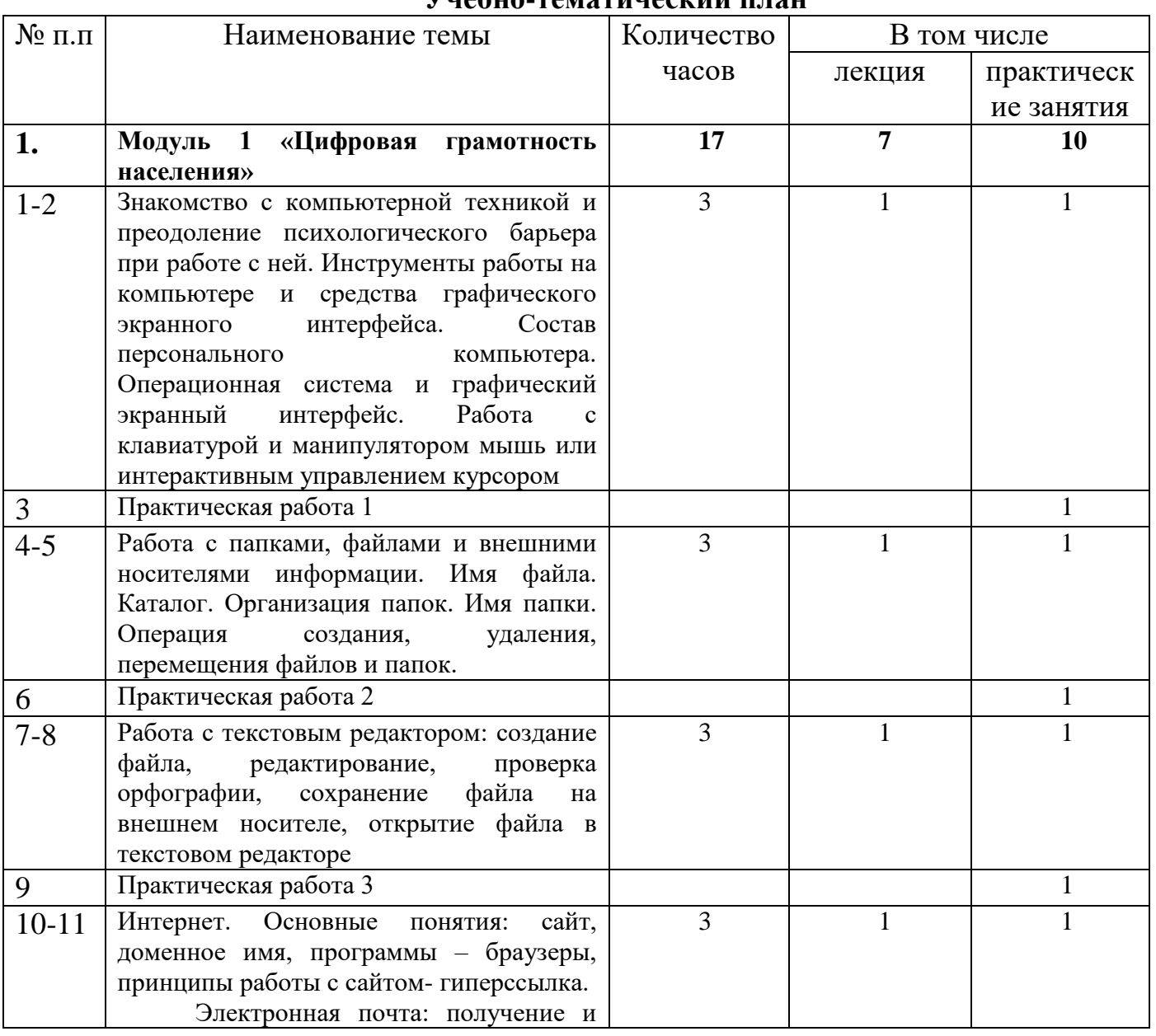

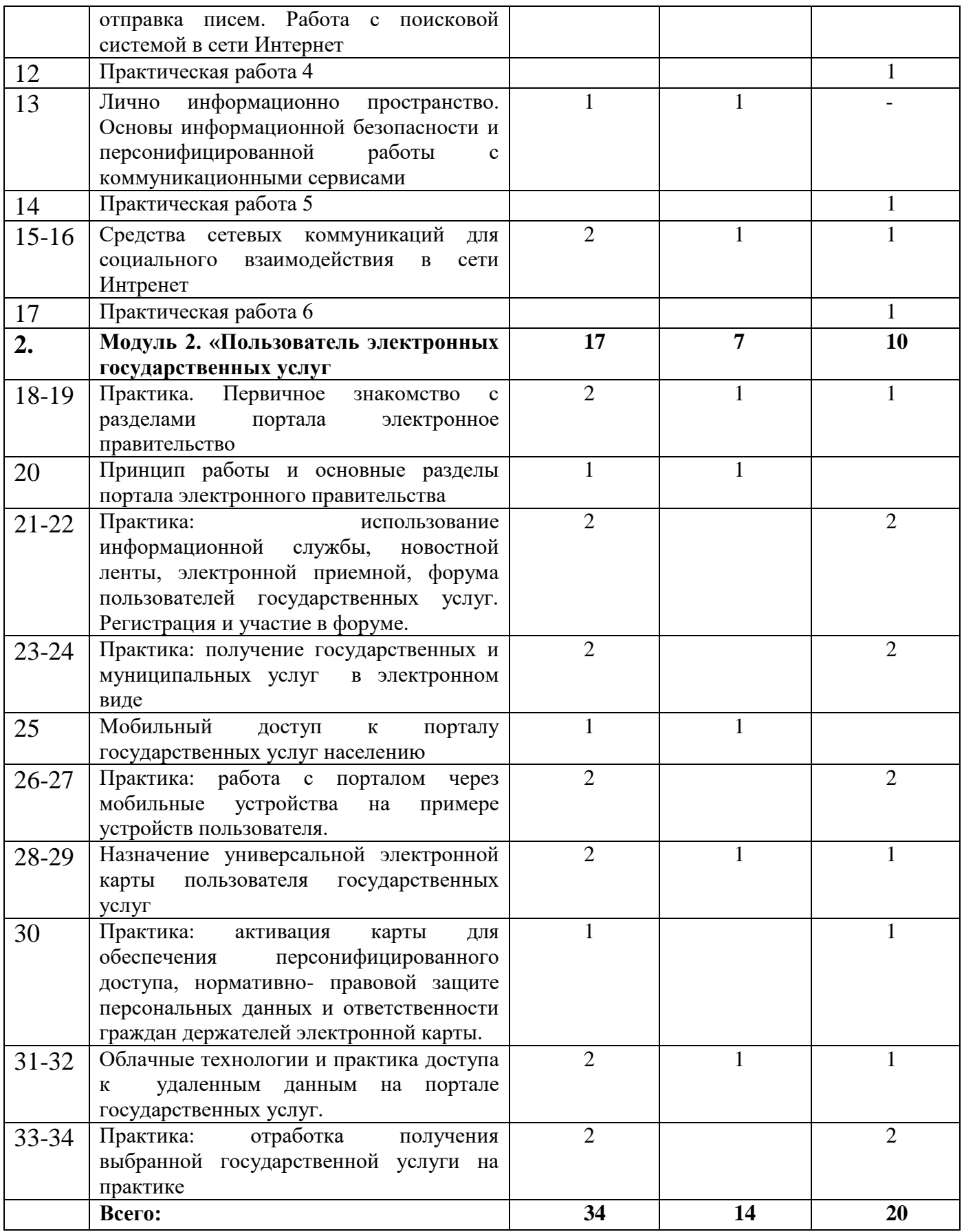

## **Рабочая программа**

**Модуль 1 «Цифровая грамотность» Занятие 1**

1.1. **Тема:** Устройство персонального компьютера. Операционная система.

**Лекция**. Основные элементы в составе персонального компьютера. Операционные системы. Элементы графического интерфейса.

**Практическая работа 1**. Рабочий стол, работа с клавиатурой и мышью, сенсорными устройствами на рабочем столе.

**Практическое задание**. Графический интерфейс, работа с клавиатурой и мышью.

**Занятие 2**

### **1.2. Тема: Работа с файлами и папками**

**Лекция.** Файл. Папка. Проводник. Операции с файлами и папками.

**Практическая работа2**. Копирование, перемещение, удаление, сохранение файлов на внешнем и съемном носителях.

**Дополнительная тема**. Архивация файлов.

**Практическое задание**, Работа с файлами и папками и съемном носителем информации.

**Занятие 3**

### **1.3. Тема. Работа с текстовым редактором**

**Лекция**. Основные элементы интерфейса текстового редактора. Открытие, закрытие, сохранение документа. Редактирование документа.

**Практическая работа** ввод и форматирование текста. Проверка орфографии.

**Дополнительные темы**: оформление списка и таблицы. Вставка изображений.

**Практическая работа 3**. Работа с текстовым редактором

**Занятие 4**

## 1.4. **Тема: интернет. Основные понятия**.

**Лекция.** Возможности интернета. Способы подключения к сети Интернет. **Гиперссылка.** Основные поисковые системы. Работа с поисковой системой в сети Интернет. Электронная почта в среде поисковой системы.

**Практическая работа 4**. Работа с сайтами в браузере.

**Дополнительная тема**: возможности скачивания программ и файлов через интернет.

**Практическое задание**. Работа с электронной почтой. Поиск информации в сети Интернет.

**Занятие 5**

**1.5. Тема: основы информационной безопасности и персонифицированной работы с коммуникационными сервисами**

**Лекция:** Личное информационное пространство.

**Практическая работа**: «Антивирусы»- защита от вредоносных программ и спама.

**Дополнительная тема**: подключение и настройка антивирусных программ на компьютере.

**Практическое задание. Регистрация в бесплатном сервисе.**

**Занятие 6**

1.6. **Тема: Средства сетевых коммуникаций для социального взаимодействия в сети интернет**.

**Лекция**. Основы сетевого этикета.

**Практическая работа 6** Skype (регистрация, установка и настройка соединения с видео, без видео, в режиме текстового общения).

#### **Дополнительная тема**: доступ к сетевым сервисам через разнообразные мобильные устройства

**Практическое задание.** Общение в сети.

#### **Модуль 2 «Пользователь электронных государственных услуг» Занятие 7**

## **2.1 Тема: Общественная активность средствами сетевых коммуникаций**

**Лекция. О**бщественное сообщество пользователей сайта госуслуг. Ресурсы сообщества пользователей госуслуг в электронном виде. Первичное знакомство с разделами портала Электронное правительство, электронная приемная, форум пользовательских услуг

**Практика.** Регистрация, использование электронных учебных материалов по курсу. Тренинг по компьютерному тестированию для слушателей курса.

## **Занятие 8**

## **2.2. Тема Электронное правительство**

**Лекция.** Цель электронного правительства. Основные возможности электронного правительства. Виды взаимодействия принципы работы и основные разделы портала электронного правительства, состав госуслуг населению и их нормативно- правовой статус.

**Практика.** Использование информационной службы, новостной ленты. Электронной приемной, форума пользователей госуслуг. Регистрация и участие в форуме. Получение консультации на сайте

## **Занятие 9**

## **2.5. Работа с порталом государственных услуг**

**Лекция.** Основное назначение портала государственных услуг. Регистрация. Поиск услуги. Работа в личном кабинете.

**Практика.** Получение государственных и муниципальных услуг в электронном виде: персональная регистрация, личный кабинет и получение доступа к госуслуге, оформление запроса, работа с информацией по запросу.

## **Занятие 10.**

**2.4. Тема: Мобильный доступ к порталу государственных услуг населению.**

**Лекция.** Настройка доступа к Интернету на мобильном устройстве, экранный интерфейс.

**Практика.** Работы с порталом государственных услуг через мобильные устройства на примере устройств пользователя

## **Занятие 11**

## **2.5. Тема: Универсальная электронная карта.**

**Лекция** назначение универсальной электронной карты пользователя государственных услуг, практика активации карты для обеспечения персонифицированного доступа, нормативно- правовой защиты данных и ответственности граждан держателей карты государственных услуг населению. Электронная подпись, назначение и виды.

**Практика.** Общая информация об универсальной электронной карте. Внешний вид карты. Услуги и достоинства. Активация карты пользователем.

### **Занятие 12.**

## **2.6. Тема: Облачные технологии и практика доступа к удаленным данным на портале государственных услуг.**

**Лекция.** Личный кабинет пользователя государственных услуг, удаленное хранение данных, защищенный доступ данным через электронную карту

**Практика.** Работа с порталами органов власти региона. Виды услуг. Возможности портала. Способы поиска необходимых документов. Регистрация. Работа в личном кабинете.

## **Учебно-методическое и информационное обеспечение обучения.**

## **Перечень рекомендуемых учебных изданий, Интернет-ресурсов, дополнительной литературы**

## **Основные источники:**

1. Е.В. Михеева « Информационные технологии в профессиональной деятельности»: учеб. Пособие,-М.: Проспект; 2010г.

2. С.В.Киселев «Оператор ЭВМ»: Учебник для нач. проф. Образования- М.: Издательский центр «Академия», 2006г.

3. Электронный учебник «Оператор ЭВМ» С.В. Киселев

4. Азбука интернета. Учебное пособие для пользователей старшего поколения:

работа на компьютере и в сети Интернет. Учебное пособие подготовлено и издано

ПАО «ростелеком» и пенсионным фондом российской федерации

при поддержке Министерства труда и социальной защиты российской федерации.

## **Интернет- ресурсы:**

1.<http://pedsovet.org/>

2. <http://shop.top-kniga.ru/books/>

3. <http://www.ozon.ru/>

4. http://www.booksiti.net.ru/books/ учеб. Пособие для студ. Сред. Проф. Образования-М.: Издательский центр «Академия»,2007г.

3. В.М. Уваров, Л.А. Силакова, Н.Е. Красникова « Практикум по основам информатики и вычислительной техники» Издательский центр «Академия», 2007г.

4. В.В.Сапков «Информационные технологии и компьютеризация делопроизводства» Издательский центр «Академия», 2008г.